# Towards multi-order hard x-ray imaging with multilayer zone plates

 $10^5$ 

 $\Box$  M. Osterhoff<sup>1</sup>, R.N. Wilke<sup>1</sup>, J. Wallentin<sup>1</sup>, C. Eberl<sup>2</sup>, F. Döring<sup>2</sup>, H.U. Krebs<sup>2</sup>, M. Sprung<sup>3</sup>, T. Salditt<sup>1</sup>

**Et**<sup>1</sup> Institut für Röntgenphysik, Georg-August-Universität Göttingen  $\frac{1}{4}$ <sup>2</sup> Institut für Materialphysik, Georg-August-Universität Göttingen **B**<sup>3</sup> DESY Photon Science, Hamburg

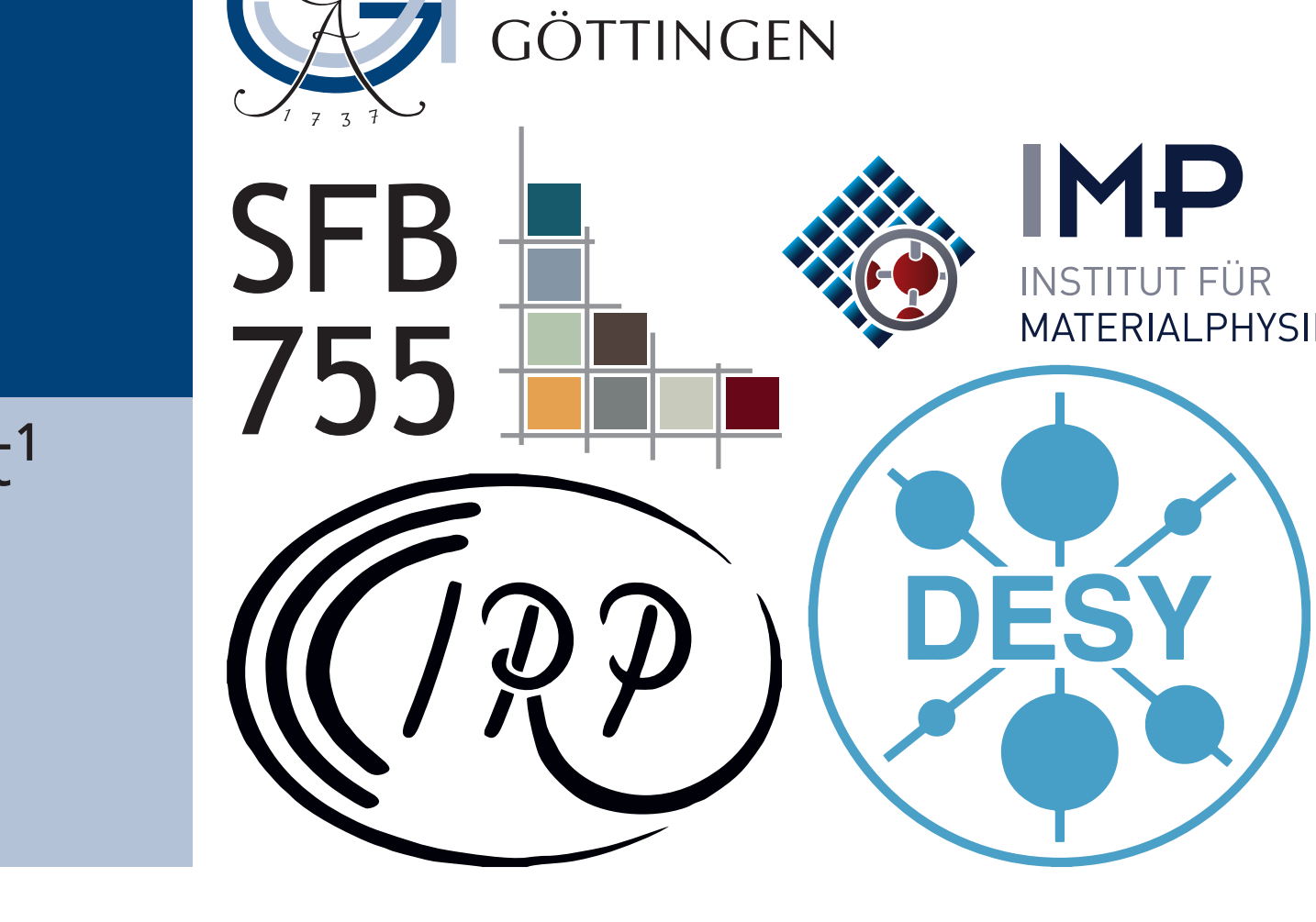

GEORG-AUGUST-UNIVERSITÄT

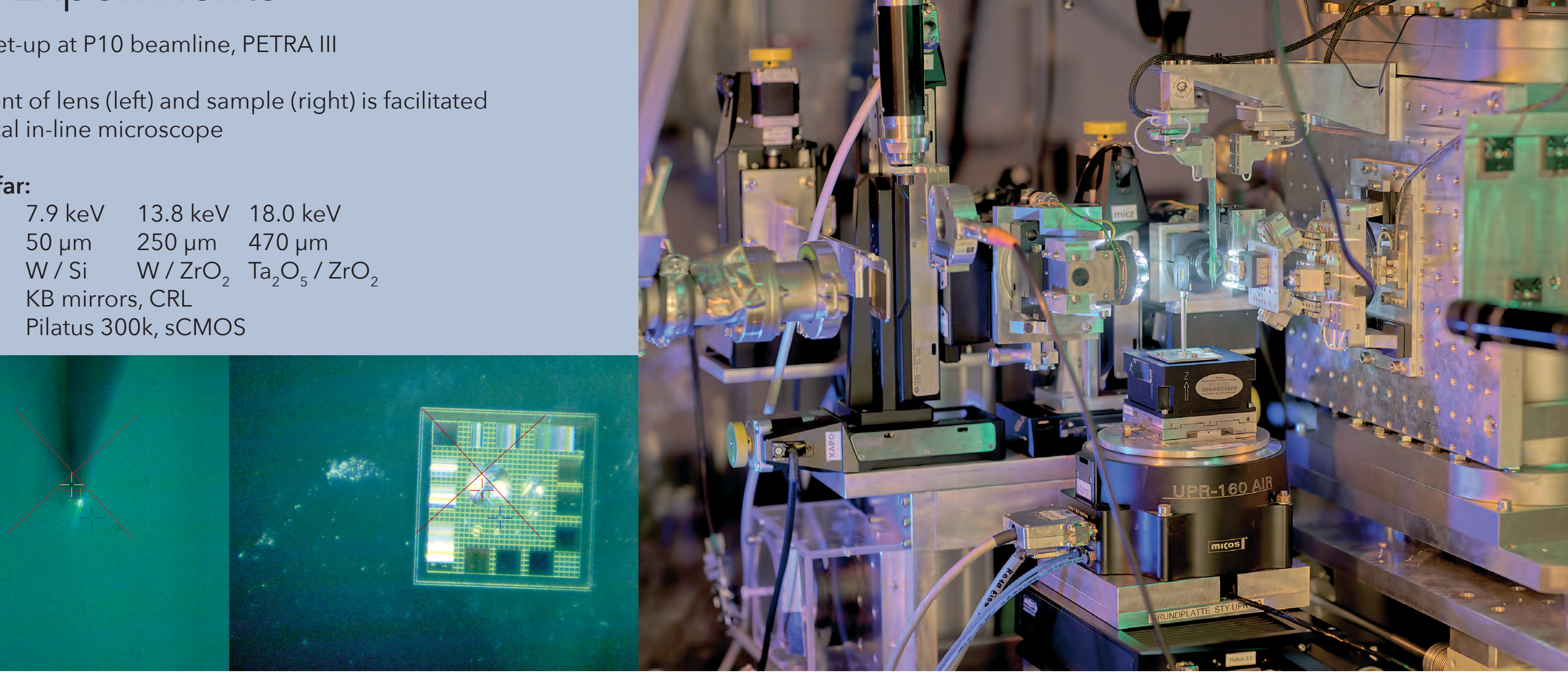

Users' Meeting | January 2015 | Poster P334

[Osterhoff 2015] M. Osterhoff, C. Eberl, F. Döring, R.N. Wilke, J. Wallentin, H.U. Krebs, M. Sprung, T. Salditt *Towards multi-order hard x-ray imaging with multiylayer zone plates* Journal of Applied Crystallography, (*accepted*) [Eberl 2014] C. Eberl, F. Döring, T. Liese, F. Schlenkrich, B. Roos, M. Hahn, T. Hoinkes, A. Rauschenbeutel, M. Osterhoff, T. Salditt, H.U. Krebs *Fabrication of laser deposited high-quality multilayer zone plates for hard x-ray nanofocusing* Applied Surface Science 307, 638-644 (2014)

[Döring 2013] F. Döring, A.L. Robisch, C. Eberl, M. Osterhoff, A. Ruhlandt, T. Liese, F. Schlenkrich, S. Hoffmann, M. Bartels, T. Salditt, H.U. Krebs *Sub-5nm hard x-ray point focusing by a combined Kirkpatrick-Baez mirror and multilayer zone plate* Optics Express 21, 19311-19323 (2013)

Central core: thin glass fibre of 800 nm  $\leq \alpha \leq 2$  µm; so far lenses with outer radius of  $r_N \leq 7$  µm fabricated by Pulsed Laser Deposition of alternating layers, optical thin and optical thick material, e.g. W / Si

Best results found for material combination  $Ta_2O_5$  und ZrO<sub>2</sub> found: - very constant and high PLD rates during deposition, - no droplet formation, opposed to Si, - very clean and thin layers possible, up to 3 nm and below, - *cumulative smoothening* residual roughness of core, - focussing efficiency into +1<sup>st</sup> order: 6.9 % at 18 keV - in principle, optical length >> 10 µm possible

[Osterhoff 2013] M. Osterhoff, M. Bartels, F. Döring, C. Eberl, T. Hoinkes, S. Hoffmann, T. Liese, V. Radisch, A. Rauschenbeutel, A.L. Robisch, A. Ruhlandt, F. Schlenkrich, T. Salditt, H.U. Krebs *Two-dimensional sub-5nm hard x-ray focusing with MZP* Proc. of SPIE Vol. 8848 (2013)

[Ruhlandt 2012] A. Ruhlandt, T. Liese, V. Radisch, S.P. Krüger, M. Osterhoff, K. Giewekemeyer, H.U. Krebs, T. Salditt *A combined Kirkpatrick-Baez mirror and multilayer lens for sub-10nm x-ray focusing* AIP Advances 2, 012175 (2012)

*Funding by Deutsche Forschungsgemeinschaft DFG through Sonderforschungsbereich 755 "Nanoscale Photonic Imaging" and BMBF-Verbundforschung, grant № 05K13MG5, is gratefully acknowledged.*

### **Future**

### References

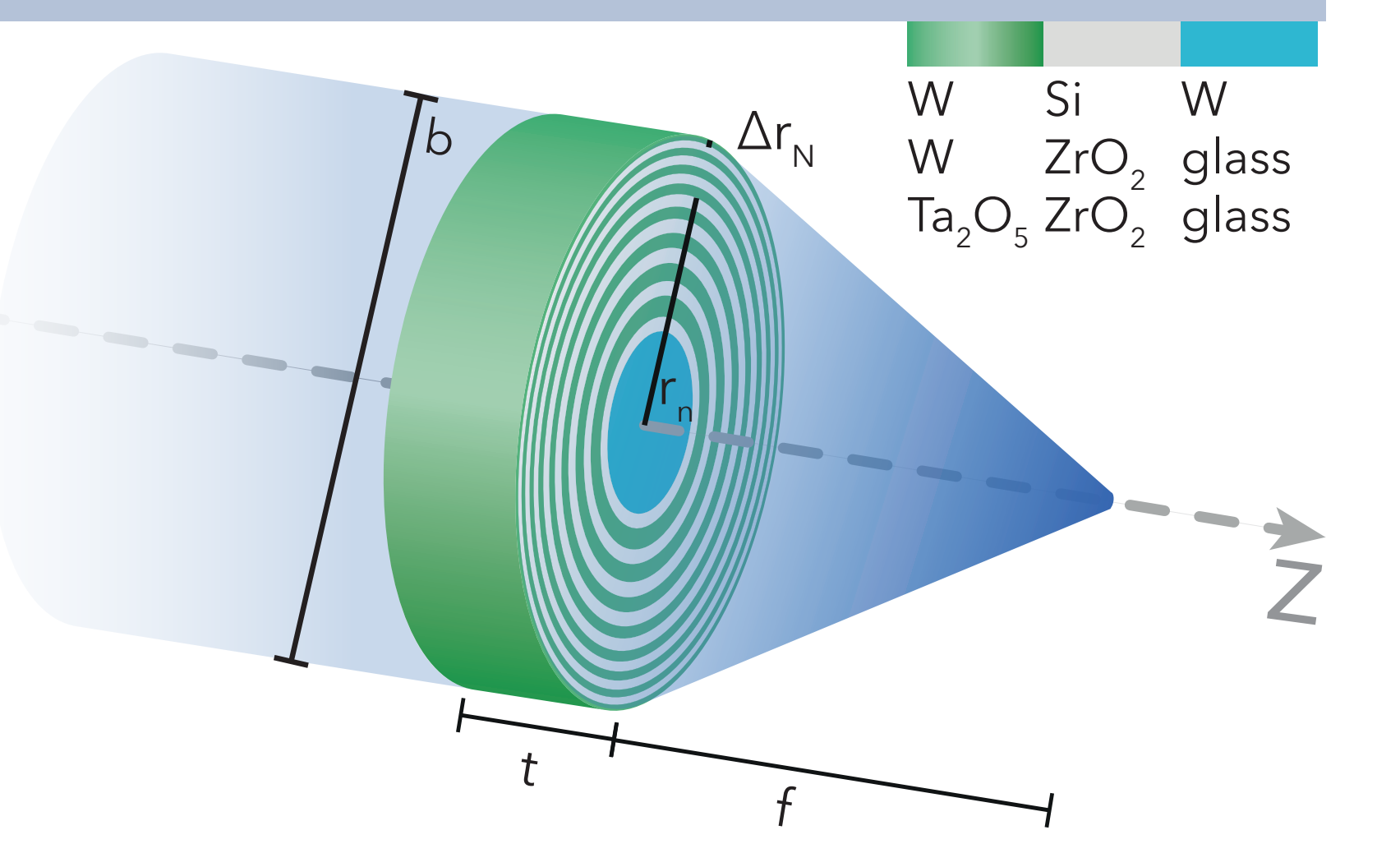

## MZP fabrication

## Göttingen MZP

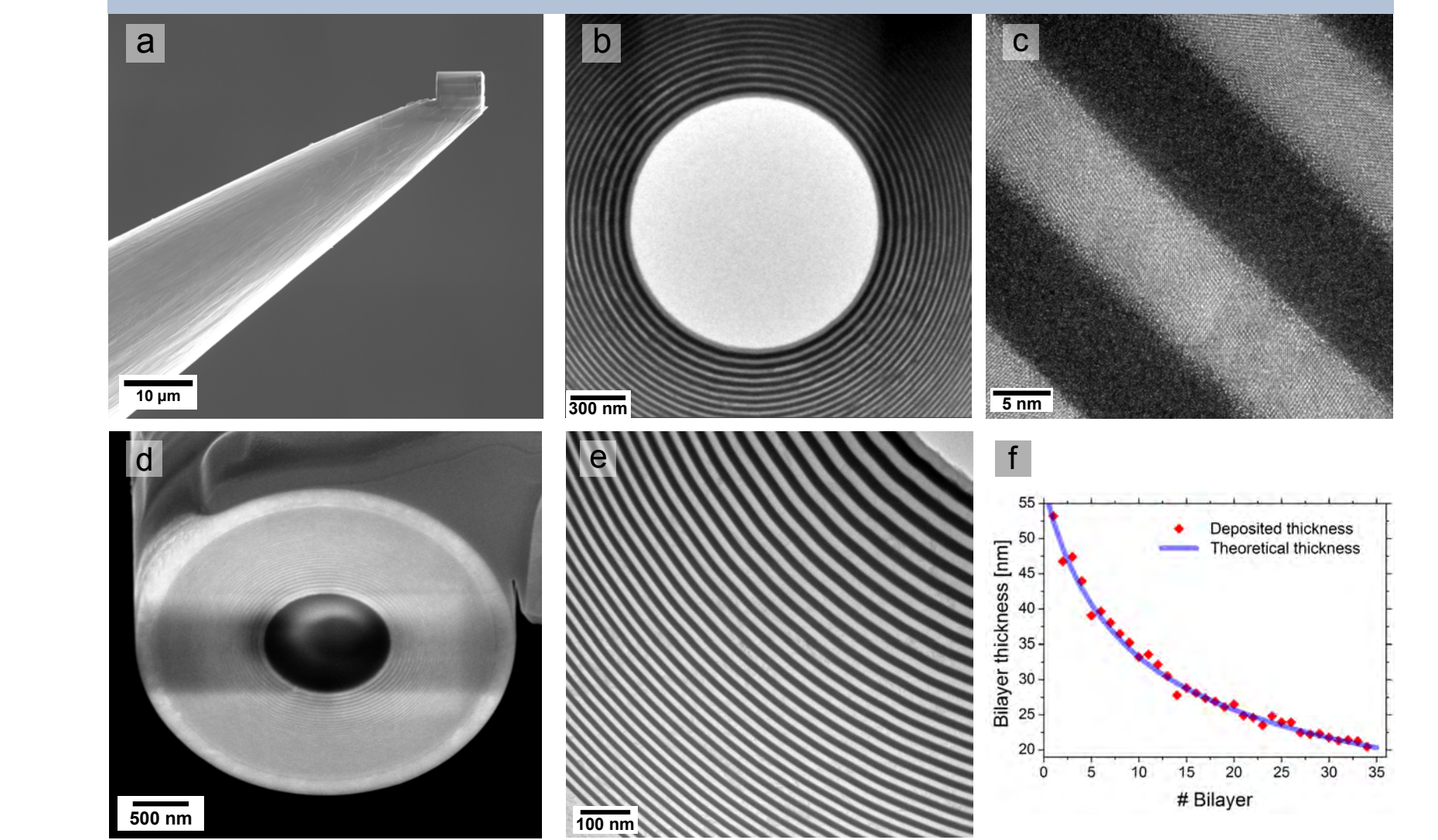

- three-planes phase reconstruction scheme [H.M. Quiney et al., Nature Physics 2, 2006]
- log-scaled colour coded measured intensity (sCMOS detector)
- log-scaled colour coded reconstructed intensity
- reconstructed amplitude in lense plane,
- rekonstructed phase in lense plane;
- due to beam stop (necessary to protect detector from 0<sup>th</sup> order), zones inside central core appear
- reconstructed zones agree with measured layers
- reconstructed intensity in focal plane (interpolated)
- horizontal and vertical line profiles of i yield FWHMs of 4.3nm × 4.7nm, the so-far smallest 2D hard x-ray focus
- experiment at 7.9keV; focal length 50µm; W / Si similar results at 13.8 keV; focal length 250  $\mu$ m; W / ZrO<sub>2</sub>

Pulsed Laser Deposition (PLD) is a convenient method to grow alternating layers on a rotating glass fibre

- using Focused Ion Beam (FIB) facility, the lens can be attached to a mount and cut to the desired optical length
- overview TEM image of a lens
- high-resolution view showing 5 nm layers of high surface quality
- final polishing of the MZP with FIB
- detailed TEM image shows high quality layers, without cumulative roughness
- layer thicknesses closely match the zone plate law

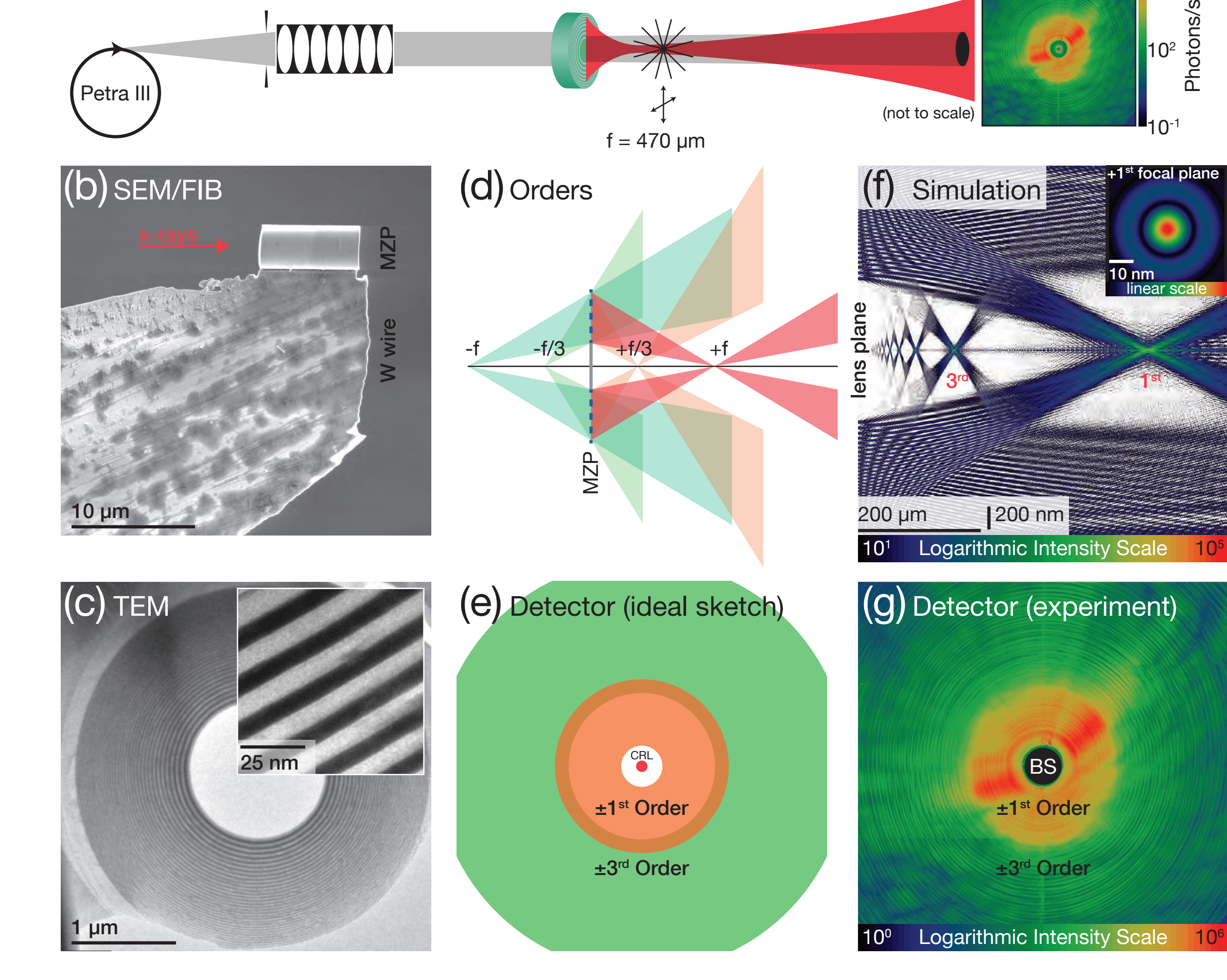

## Determining the focal spot size

### (a) Experimental Setup

U29 @ P10 slit CRL MZP Sample BS Detector

far-field intensities (Pilatus detector, horizontally stitched); its auto-correlation yields ... a "typical length scale" of the diffraction strength; full width at half maximum of 9.18nm corresponds to focus structures of 4.6nm

### *can we image without an Order Sorting Aperture?*

- idealised detector image to show than one can disentangle 1<sup>st</sup> from 3<sup>rd</sup> order (but +/- still remains)
- simulation of intensity along optical axis, showing  $+1^{st}$  and  $+3^{rd}$  order focus and higher orders; compare to d
- typical detector image; compare to e

## Multi-Order Zone Plates

- high-resolution Multilayer Zone Plate (MZP) focusing down to 5 ... 10 nm (2D, 7.9 < E < 18 keV); note that pre-focusing adapts the coherence length of  $>$  50  $\mu$ m to the lens size of < 5  $\mu$ m
- lens fabrication with Focused Ion Beam
- overview and detail of MZP zone quality with TEM
- diffractive optics yield a multitude of focii:

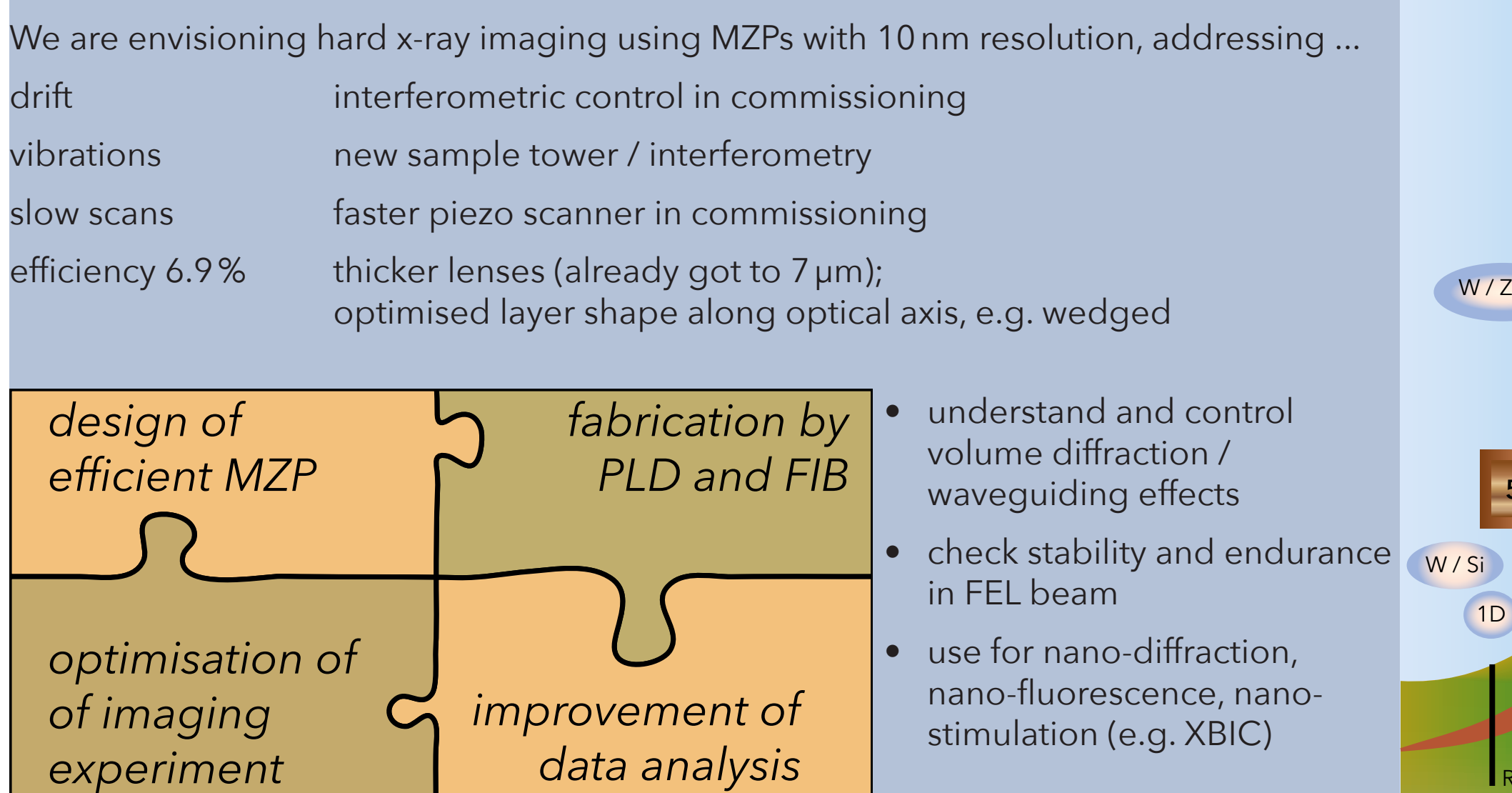

• STXM in divergent illumination yields holographic images, STXM in +1<sup>st</sup> focale plane yields differential phase contrast,

MZP orders can be sorted out by "Software-OSA".

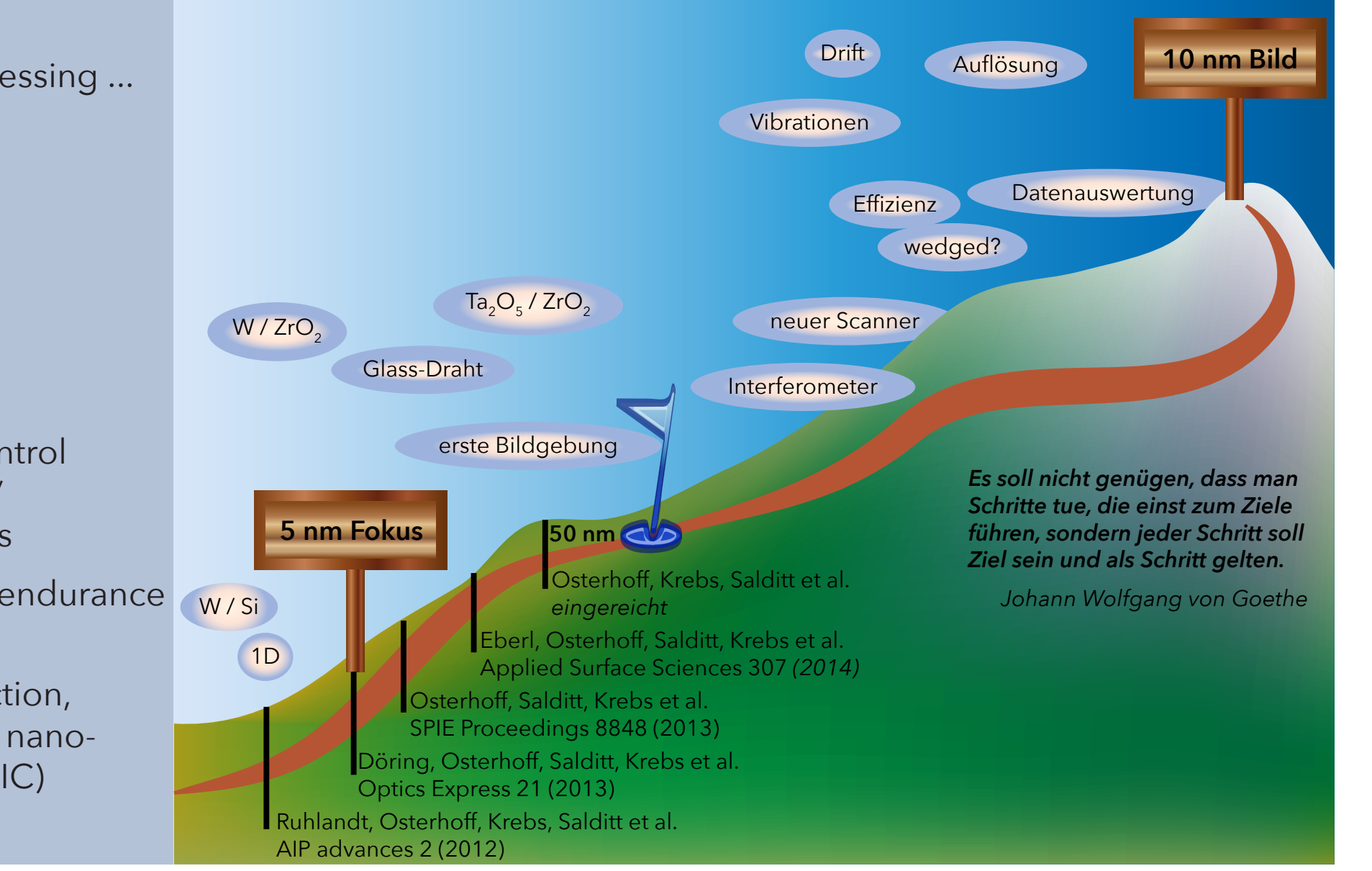

- right: GINIX set-up at P10 beamline, PETRA III
- bottom: alignment of lens (left) and sample (right) is facilitated by optical in-line microscope

#### **Experiments so far:**

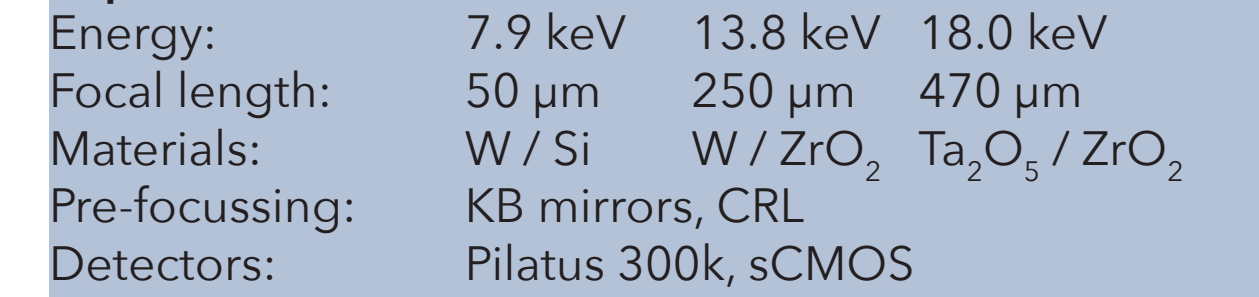

### Imaging Experiments

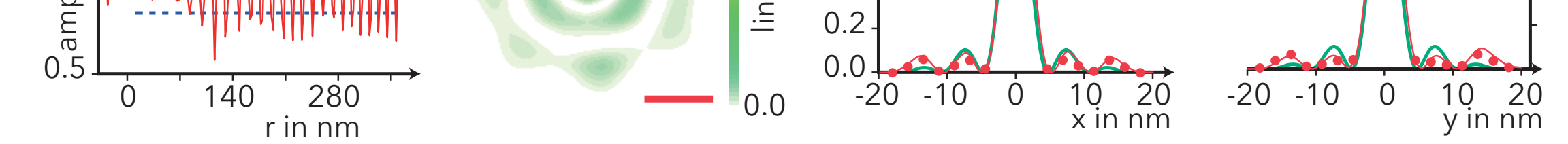

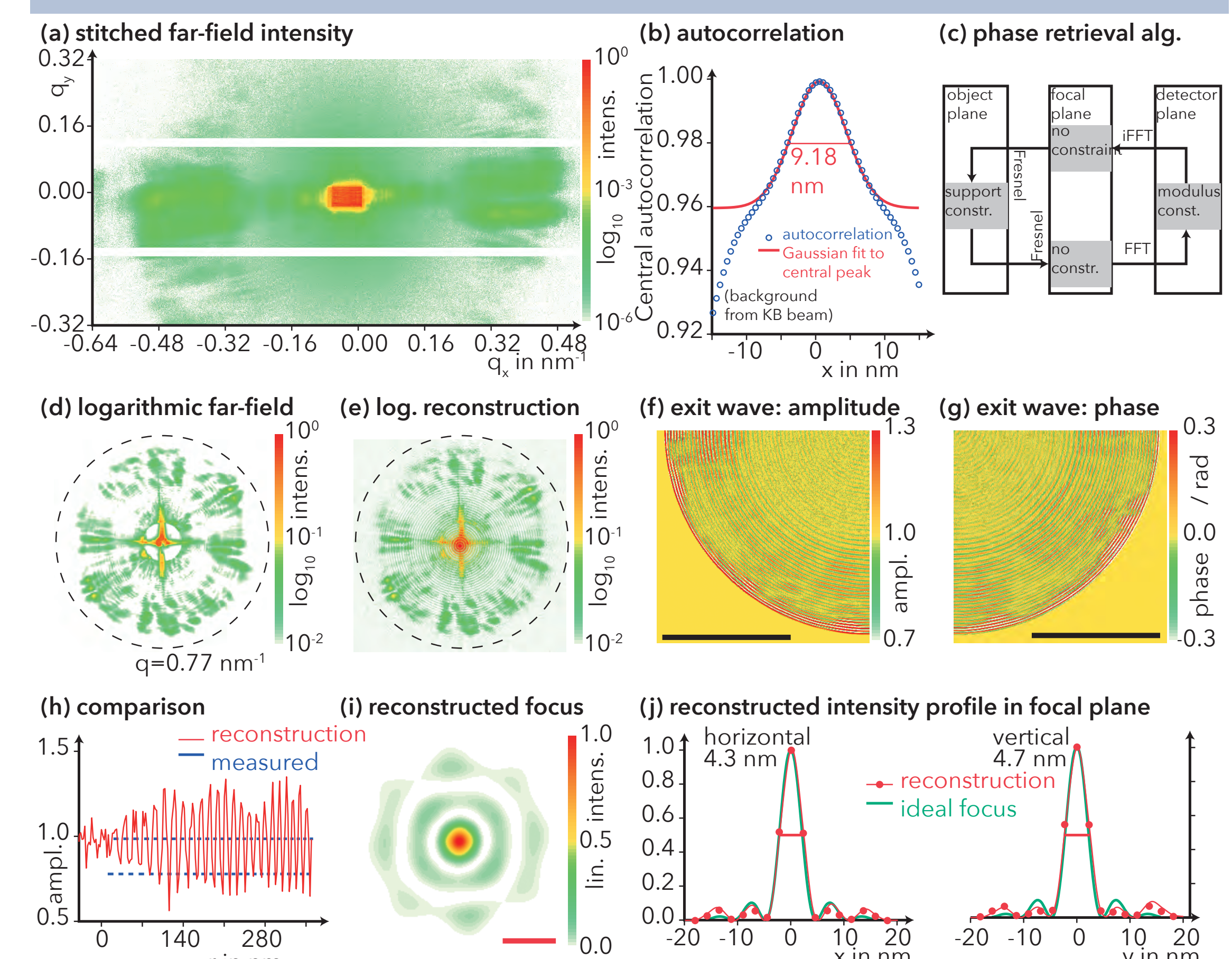

## **Holography**

- 2D scan of semiconductor nano wire ...
- b, c in diverging -1<sup>st</sup> MZP order shows holographic images ...
- averaged over 1647 positions, with detector ROI co-moving;
- no encoder / interferometer positions used yet
- empty corrected image to cancel shadow from beamstop and inhomogenuous illumination
- phase retrieval: holographic reconstruction plus Gerchberg-Saxton

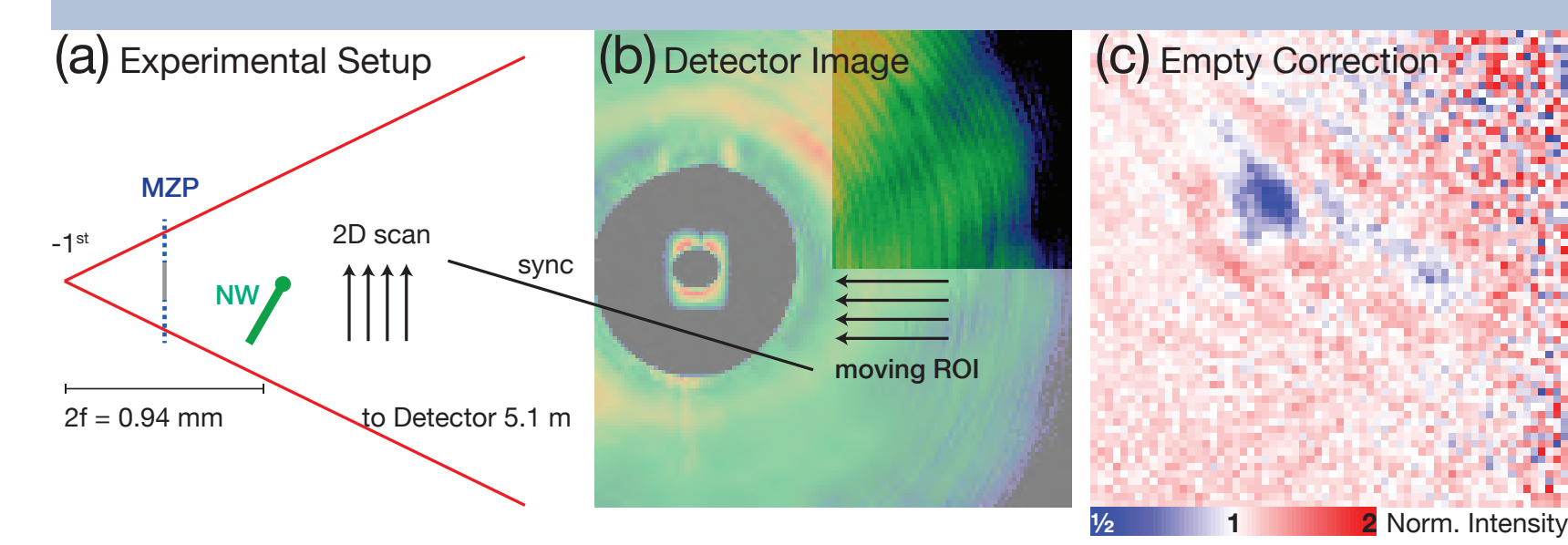

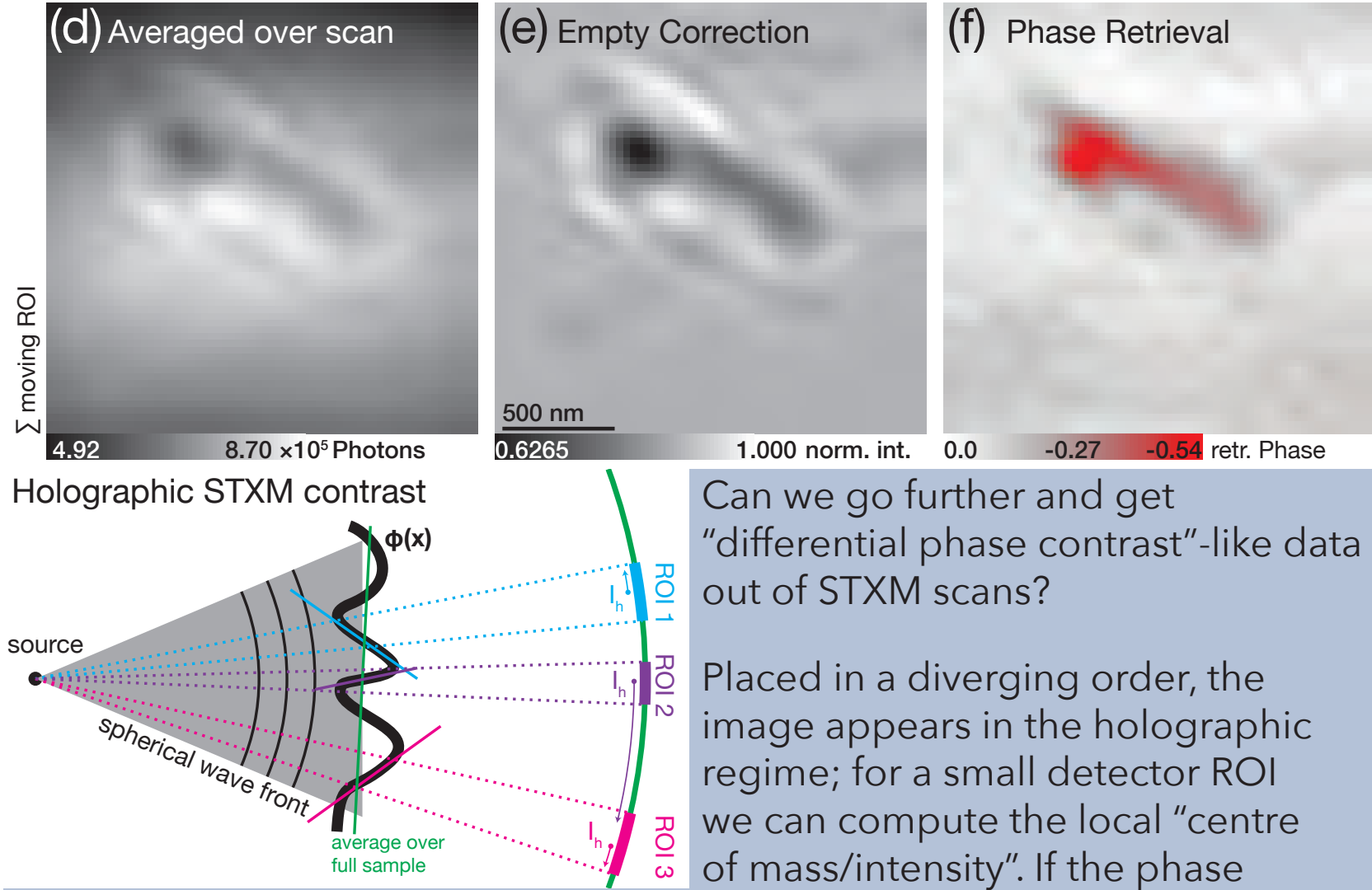

curvature is sufficiently small, the c.o.m. stays within the ROI and can be used for imaging – using classical STXM algorithms, see the next box on the right side ►.

#### -20 0 20 µrad Refraction

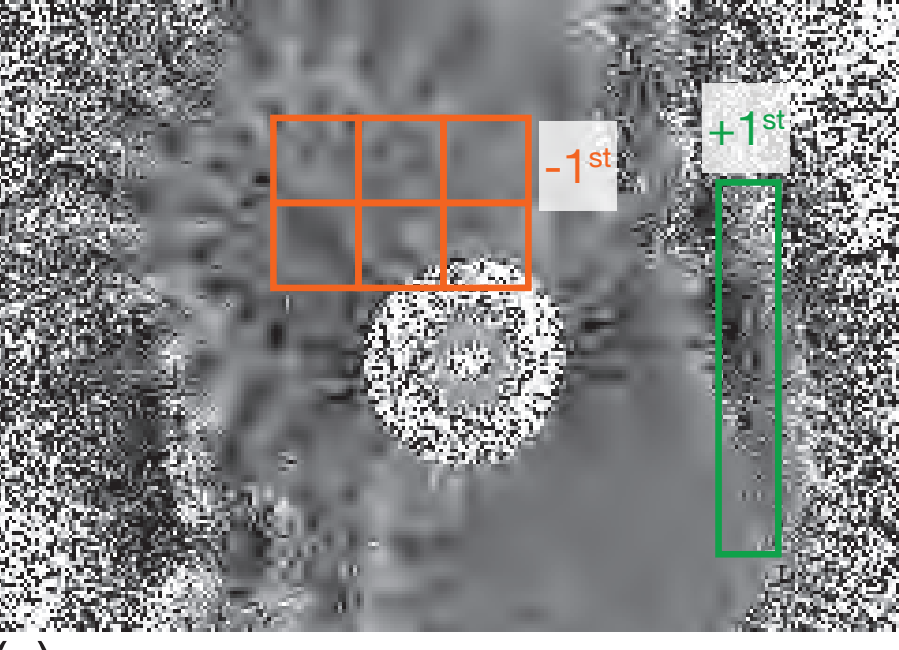

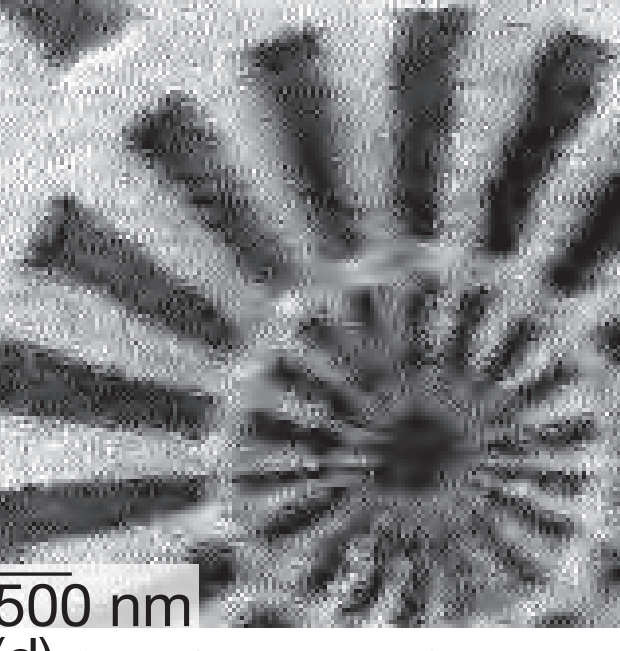

 $(d)$  STXM / +1<sup>st</sup> order RO (C) STXM / holographic -1<sup>st</sup> order ROIs (d) STXM / +1<sup>st</sup> order ROI

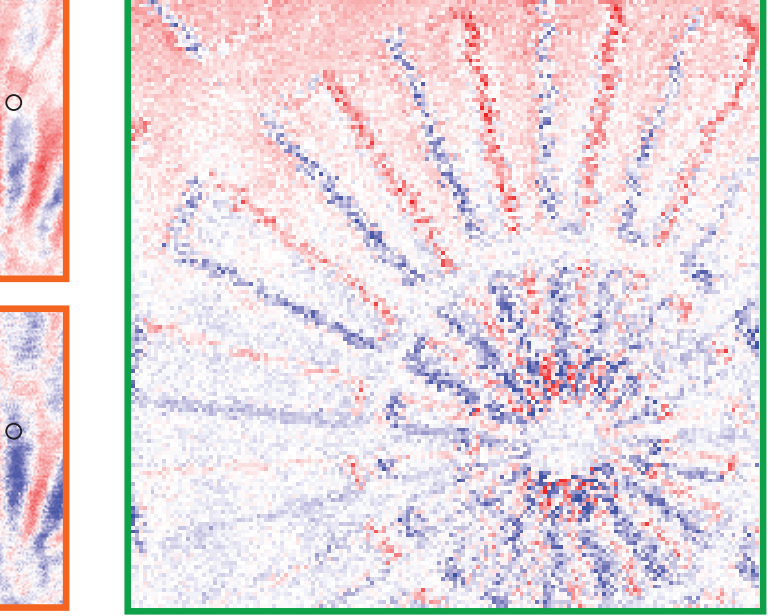

Intensities *I*(*X*,*Y*) are recorded for every scan position (*x*,*y*). Differential phase contrast (horizontal) *I h* (*x*,*y*):

- $I_h(x,y) = \frac{\sum_{X,Y \in \text{ROI}} X \cdot I(x,y; X,Y)}{\sum_{X,Y \in \text{ROI}} I(x,y; X,Y)}.$
- shows this signal, summed over full detector,
- c shows  $I_h$  only for orange detector ROIs,
- shows the signal for the green ROI.

#### $(a)$  Single Holographic Image

#### $(b)$  STXM / full detector

## Imaging by scanning

A Siemens star test pattern was scanned laterally in the +1<sup>st</sup> focal plane. far-field showing a holographic image of the star; this is attributed to the divergent illumination of the -1<sup>st</sup> order.

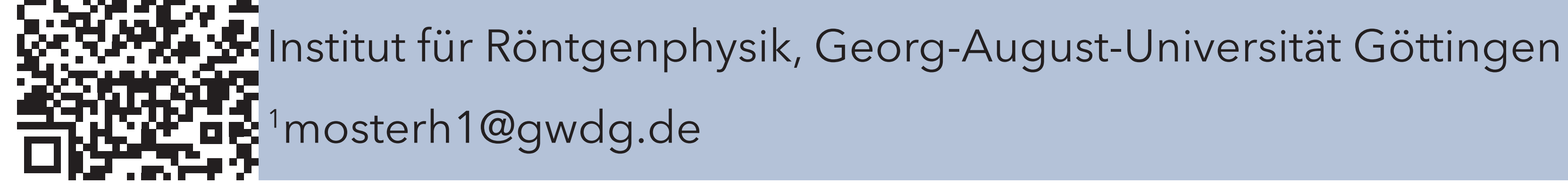

 $\mathbf{E}^1$ mosterh1@gwdg.de

## **Motivation**

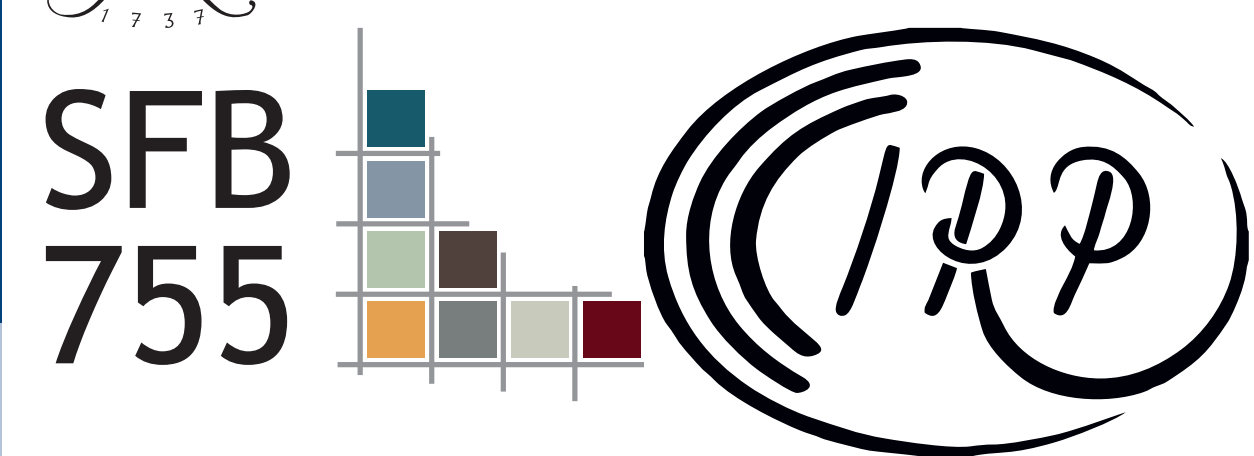

Users' Meeting | January 2015 | Poster P21

## dada: a web-based collaborative x-ray images visualisation and analysis tool dada<br>x-ray analysis

## M. Osterhoff<sup>1</sup>, T. Salditt

Challenges as university users of synchrotron / lab sources:

- different detectors / formats / compressions (changes even between beamtimes)
- different folder structure / file name formats (the famous %04d with varying 0's and 4's, **"the mess"**)
- Bachelor students come and go
- their need: "just show me that image!"

- **Feedback** from dada:
- counting on 2D detectors,

GINIX set-up @ P10 beamline

"I got **this algorithm** from her, but the one from him is **newer**, but then I included **this piece of code** taken from someone else to open that image, but now I forgot the **value of alpha**, and *tomorrow I have to print my thesis*."

## Control software: SPEC

At the beamline

- centre-of-mass,
- peak width
- Online **analyis**:
- print-outs including counting time and motor positions
- STXM measurements live from SPEC
- composite images (2D array of 2D images)
- clever combinations of ROI/binning/composite

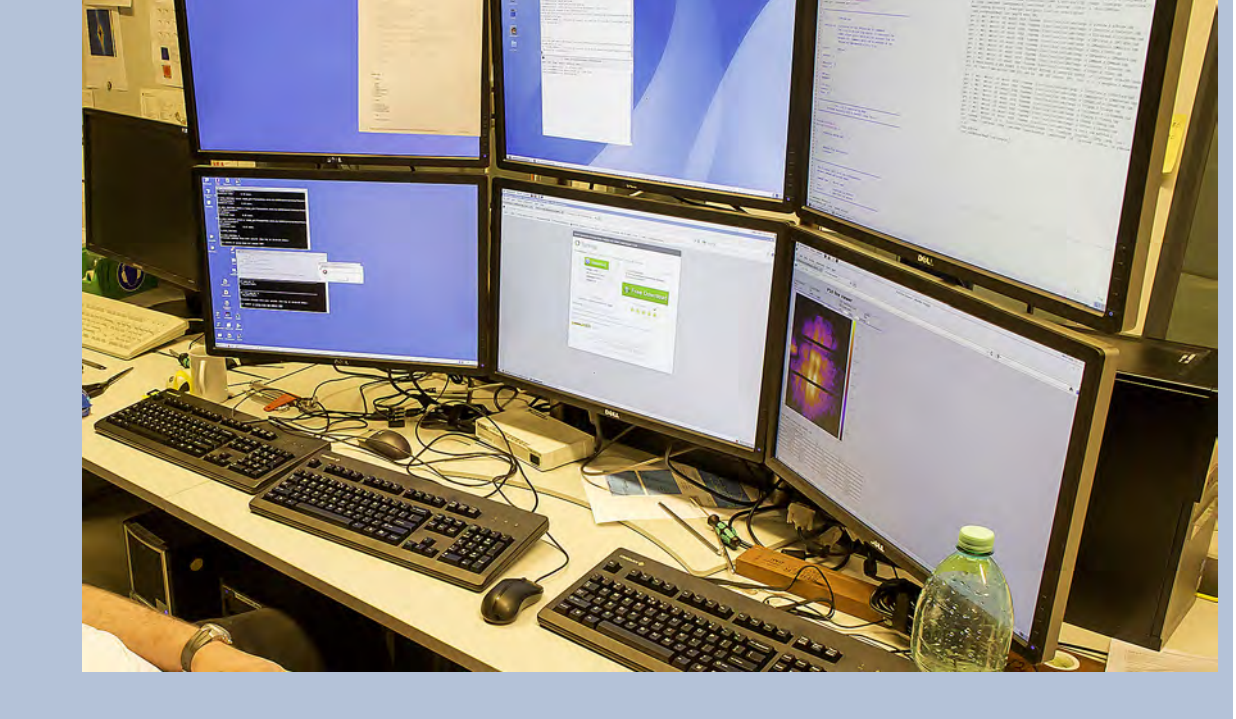

C back-end, lighttpd for HTTPS, authentification and proxy

web-GUI let's you browse images and adjust parameters

- database of instruments, experiments, used detectors
- one implementation of folder structure / file names
- web-based GUI, export to PDF, import from Matlab, other libraries planned
- basic tasks: find that image! show that image! analyse those images!

URI defines "module" (show, scan, stxm etc) and experiment / detector / sample / image number

- centralised, unified **access** to (2D, x-ray detector) images
	- standardised **algorithms**
- UI: web-GUI, Matlab **interface**, {C, C++, Python} libraries possible
- **no local copy** of data
- use **central** cluster

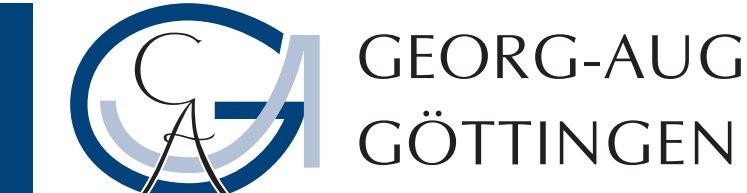

GEORG-AUGUST-UNIVERSITÄT

query string defines modifiers: lin/log scale, colour map, ROI, STXM parameters etc

- cached results / archive by URL, ID
- **control** and **view** from *anywhere*, i.e., the internet
- **https** and **authentication**, fully transparent **proxy**

URI is transformed into JSON-encoded "recipe":

hash( JSON ): look-up in cache database (sqlite3) if cached: return { image, processed data, meta data etc. } otherwise: process, calculate, render, cache, serve

# Behind the curtains

### **Detectors:**

http:// dada / stxm / ID11/proposal/maxipix/nanowire1/42 ? horz=161&vert=161&palette=bwr&scale=log ...

Pilatus (cbf, edf, tiff) Maxipix (edf) FReLoN (edf) certain TIFFs certain HDF5s

**SPEC scans** (currently, 1D)

### **Single image:**

ROI, binning, summing, divide, subtract, movie, lin/log, colourbar, line profiles, export to png/pdf/Matlab

### **Composite and STXM** darkfield, differential phase

# Status

**Detectors:**

advanced HDF5 routines, fluorescence detectors

If you can see this text, the tablet is obviously absent.

### **2D SPEC scans**

**Single image:** radial / azimuthal profiles, fluorescence maps

### **Composite and STXM**

more contrasts, combine with in-line mic

## Plans

### data daemon:

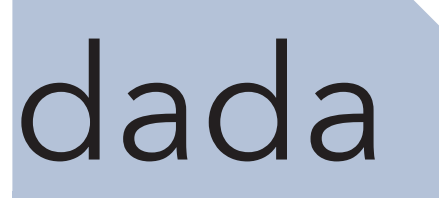

Try it!

 $COIII$ DI11110 SLAIVI combining STXM signal with detector images per position to measure strain in

## Our idea

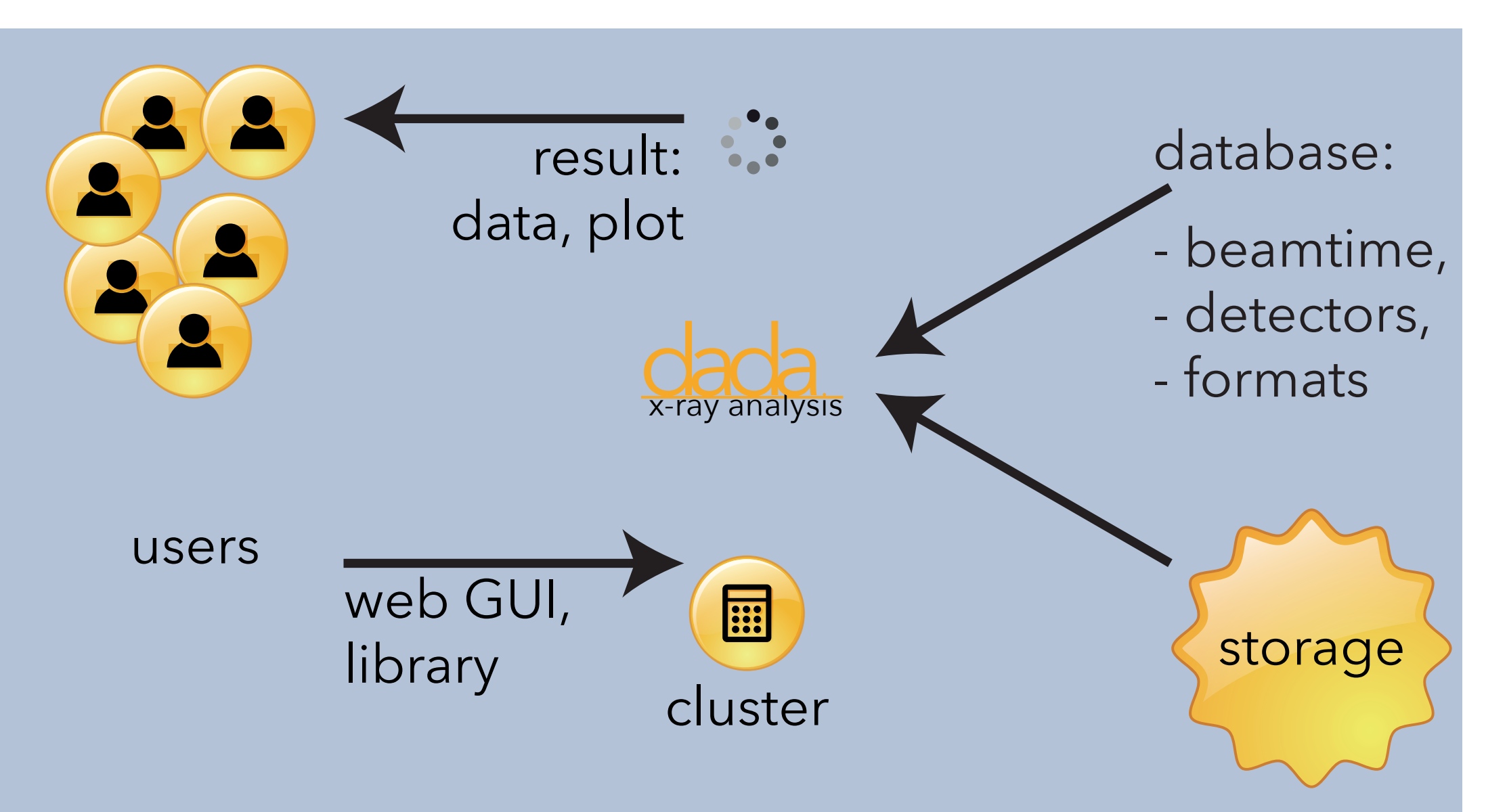

often heard on the floor:

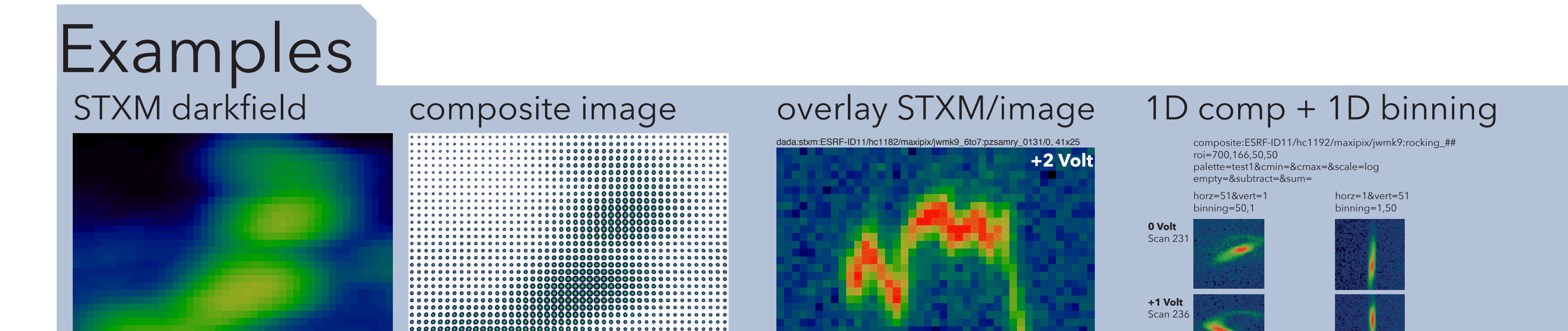

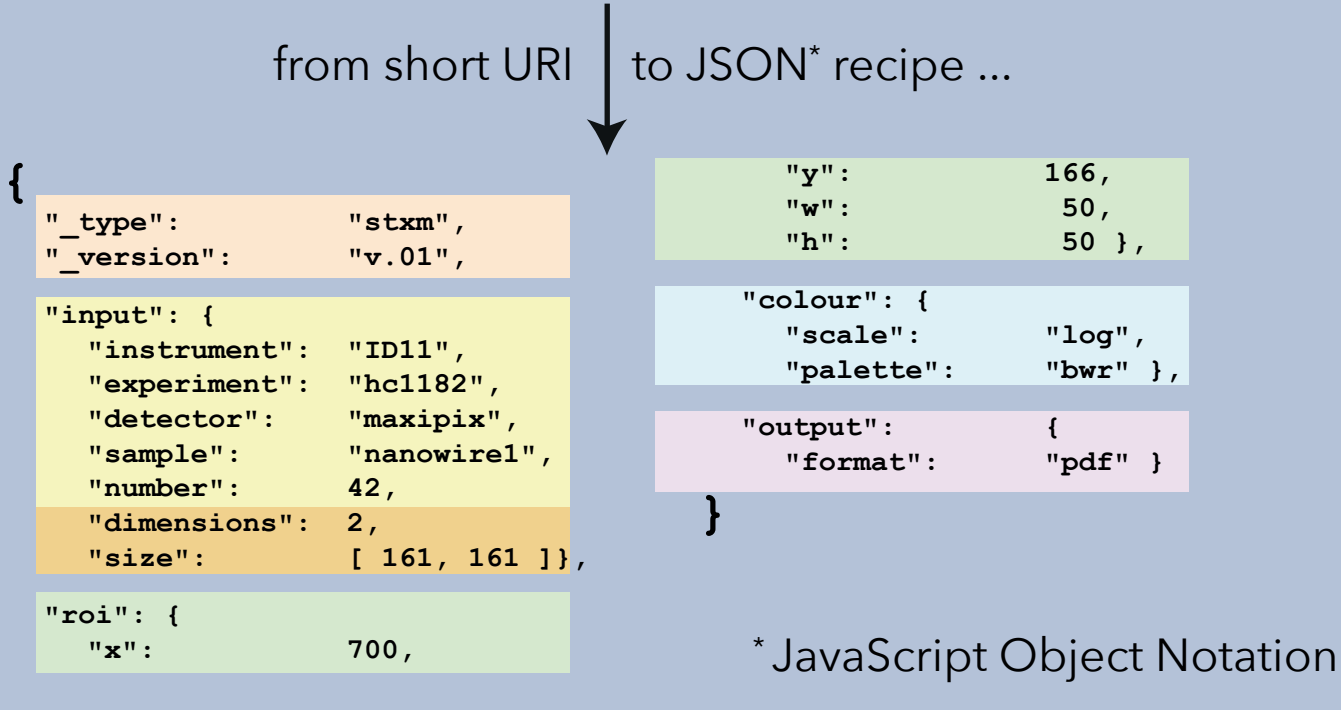

Please visit

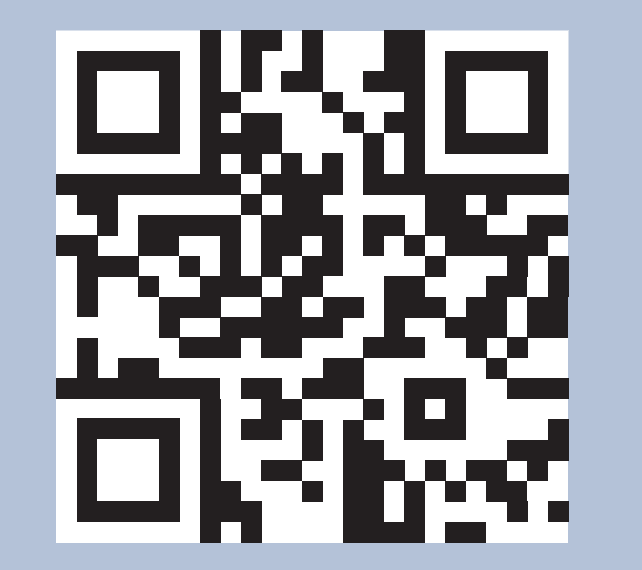

http://dada.k-raum.org

for a small demo.

Funding by Deutsche Forschungsgemeinschaft through Sonderforschungsbereich SFB755, "nanoscale photonic imaging", and by the Deutsches Ministerium für Bildung und Forschung under grants *№* 05K13MG5 is gratefully acknowledged.

**+2 Volt**

Scan 24

**-1 Volt**

**-2 Volt**

**-2 Volt**

Scan 246

Scan 251

Scan 255

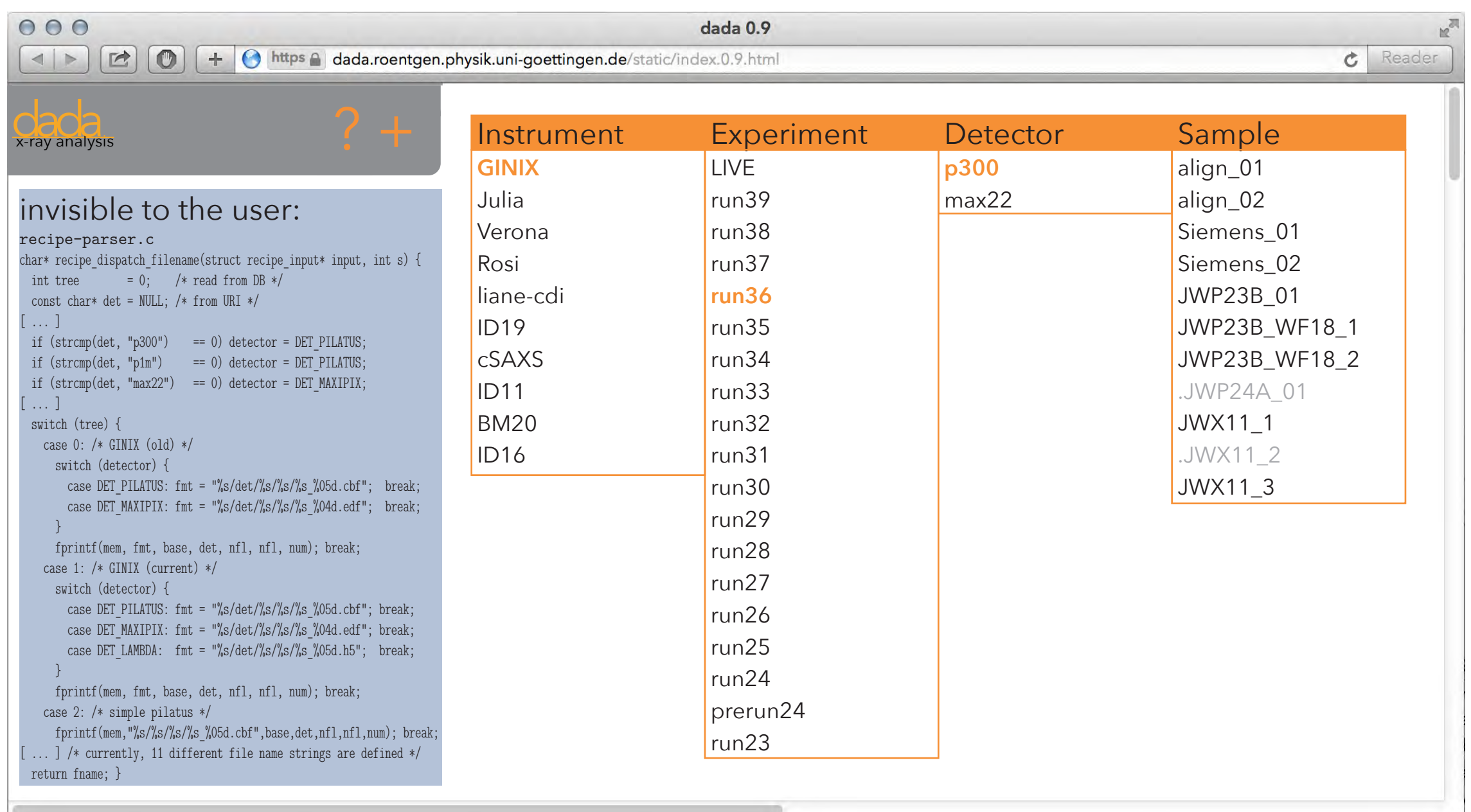

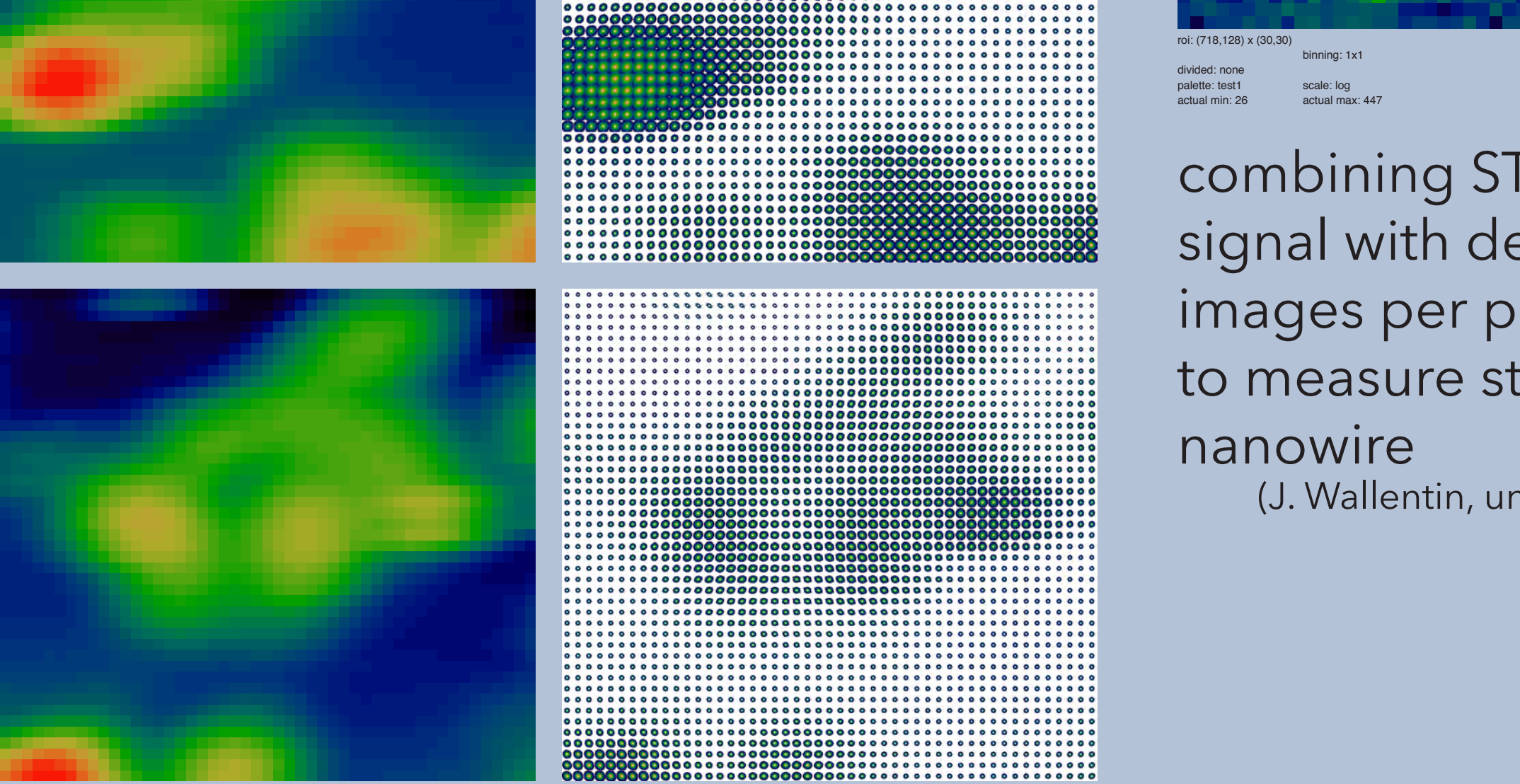

samry det samry det horizontal composite of vertically binned images (and vice versa) to visualise rocking scans of *in operando* contacted nanowire; here for different bias voltages (J. Wallentin, unpublished)

actual min: 22 actual max: 423

(J. Wallentin, unpublished)

STXM darkfield contrast together with composite images (2D × 2D) during alignment of hMSC cells in nanodiffraction experiment (M. Bernhardt, unpublished)